## The nccdashrule package<sup>\*</sup>

Alexander I. Rozhenko rozhenko@oapmg.sscc.ru

2005/04/24

This package implements two commands, \dashrule and \dashrulefill which simplify composing of dashed lines and dashed multilines.

## 1 User Interface

## \dashrule The command

 $\dagger\$ 

prepares a dash rule. Its syntax is quite similar to the \rule command except that  $\langle h$ -pattern) and  $\langle v$ -pattern) can contain a list of sizes delimited with spaces. List sizes are interpreted as follows: size, space, size, space, etc. In other words, every odd size is a size of rule part and every even size is a space between neighbour parts. If the last size in the list is even (means a space), its space value is divided by two and is added before the first rule part and after the last rule part. Units in sizes can be omitted. In this case, pt-units are supposed. Examples:

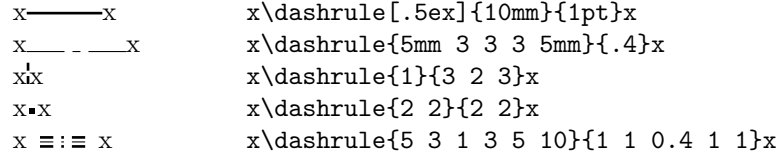

\dashrulefill The command

 $\dagger$ dashrulefill[ $\langle raise \rangle$ ][ $\langle leader-type \rangle$ ]{ $\langle h\text{-pattern} \rangle$ }

fills a free space with a dash rule. The rule is composed from the 1st, 3rd, and 4th arguments of the command and is repeated as more times as necessary to fill a free horizontal space. The rest of space after filling is stored depending on  $\langle leader-type \rangle$  used. Default leader type is "aligned leaders": every rule is aligned to the multiple of its width counted from the left boundary of filled box. Other cases are: c means centered leaders (all extra spaces are collected at both ends

<sup>∗</sup>This file has version number v1.0, last revised 2005/04/24.

of filled material) and x means distributed leaders (extra spaces are uniformly distributed between every dash rule).

Example:

```
\noindent x\dashrulefill{2 2}{2}\mbox{}\\
xxxxx\dash rulefill[.4ex]{2 2}{2}\mbverb|www.1|\mbox{}\dashrulefill[.4ex]{4 4}{2}\mbox{}\\
\mbox{}\dashrulefill[.4ex][c]{4 4}{2}\mbox{}\\
\mbox{\} \dash\mbox{} {\dash rulefill[Omm] [c]{2 3}{2 3 2 3 2}}\mbox{} {\dash }\mbox{\} \dash\mbox{}\dashrulefill[0mm][c]{5 3 1 3 5}{1 1 0.4 1 1}\mbox{}\\[-2ex]
\mbox{}\hrulefill
```
It produces the following:

x xxxxx <u>BERBERBERBERBERBERBERBER</u>

## 2 The Implementation

The mboxfill package is required here:

```
1 (*package)
```

```
2 \RequirePackage{mboxfill}
```

```
\dashrulefill This command is a simple composition of the \mboxfill and \dashrule com-
              mands:
```

```
3 \newcommand*\dashrulefill[1][\z@]{%
            4 \@ifnextchar[{\NCC@dashfill{#1}}{\NCC@dashfill{#1}[]}%
            5 }
            6 \def\NCC@dashfill#1[#2]#3#4{%
            7 \mboxfill[\width][#2]{\dashrule[#1]{#3}{#4}}%
            8 }
\dashrule \dashrule[\langle raise \rangle]{\h-pattern}}{\u-pattern}}
            9 \newcommand*\dashrule[3][\z@]{%
```

```
10 \setbox\@tempboxa\vbox{}%
```

```
11 \NCC@composedash{\NCC@vdash{#2}}{#3}%
```
- 12 \setlength\@tempdima{#1}\leavevmode
- 13 \raise\@tempdima\hbox{%

```
14 \vbox to\@tempdimc{\vss\unvbox\@tempboxa\vss}}%
```

```
15 }
```

```
\NCC@composedsh \NCC@composedsh{\langle action \rangle}{\lbrace pattern \rangle} parses the pattern and calls the action
                   when a rule size is parsed. At this point, the \@tempdima contains a size parsed
                   and \Diamondtempdimb contains the previous space. In \Diamondtempdimc, the whole rule size
                   is calculated.
                   16 \def\NCC@composedash#1#2{%
                   17 \@tempdimb\z@ % Last space
                   18 \@tempdimc\z@ % Accumulator
                   19 \@tempswatrue % True value means producing an entry<br>20 \NCC@parsedash#2 !!\@nilf%
                       \NCC@parsedash#2 ! !\@nil{%
                   21 \advance\@tempdimc\@tempdima
                   22 \if@tempswa #1\@tempswafalse \else
                   23 \@tempdimb\@tempdima \@tempswatrue
                   24 \overrightarrow{f}25 }%
                   26 }
  \NCC@parsedash Pattern parser:
                   27 \def\NCC@parsedash#1 #2\@nil#3{%
                   28 \if/#1/\else % Empty arg. ignored
                   29 \ifx#1!\else % Exclamation mark ends the list
                   30 \@defaultunits\@tempdima#1pt\relax\@nnil
                   31 #3\NCC@parsedash#2\@nil{#3}%
                   32 \setminusfi
                   33 \overline{3}34 }
      \NCC@vdash \ NCC@vdash{h\text{-}pattern} is applied when a vertical dash is composed. \@t{tempdim}contains the required skip, \@tempdima contains the rule height.
                   35 \def\NCC@vdash#1{%
                   36 \setbox\@tempboxa\vbox{%
                   37 \unvbox\@tempboxa \vskip\@tempdimb
                   38 \setbox\@tempboxa\hbox{}%
                   39 \@tempskipa\@tempdima % Save rule height in \@tempskipa
                   40 \NCC@composedash{\NCC@hdash}{#1}%
                   41 \hb@xt@\@tempdimc{\hss\unhbox\@tempboxa\hss}%
                   42 }%
                   43 }
      \NCC@hdash This action is applied when a horizontal dash is composed. \@tempdimb contains
                   the required skip, \@tempdima contains the rule width, \@tempskipa contains the
                   rule height.
                   44 \def\NCC@hdash{%
                   45 \setbox\@tempboxa\hbox{%
                   46 \unhbox\@tempboxa \kern\@tempdimb
                   47 \vrule \@width\@tempdima \@height\@tempskipa
                   48 }%
                   49 }
                   50 \langle/package\rangle
```